# **3. Speicherhierarchie und Speicheroptimierung**

**AlDaBi Praktikum** 

David'Weese'  $@$  2010/11

Enrico Siragusa WS 2011/12

# **Inhalt**

- Speicherhierarchie'
- Speicheroptimierung
- Bemerkungen zur P-Aufgabe

#### **SPEICHERHIERARCHIE**

Folien z.T. aus VL "Programmierung von Hardwarebeschleunigern" von Alexander Reinefeld und Thomas Steinke, WS09

#### Die Speicherhierarchie

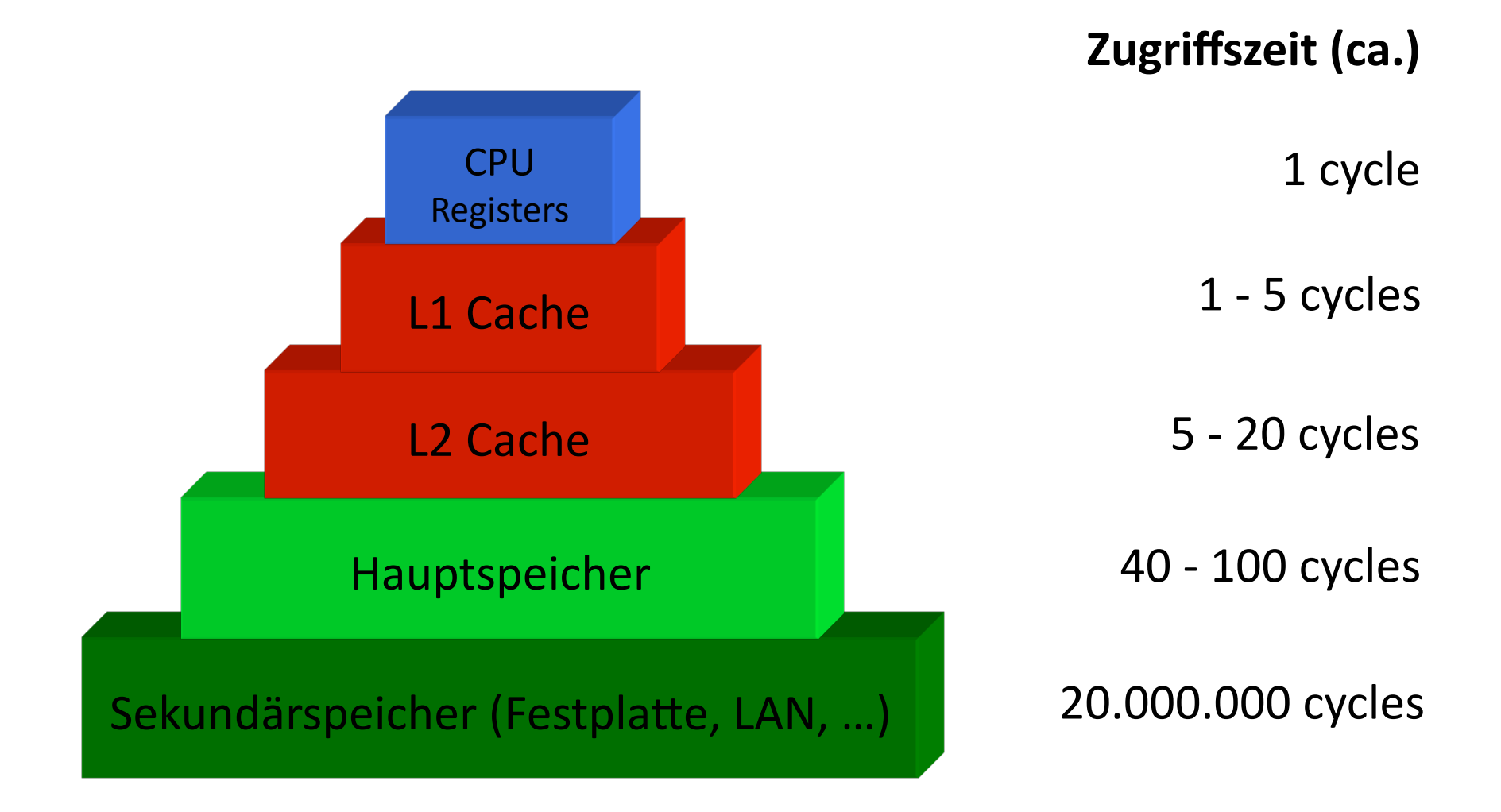

#### Die Speicherhierarchie

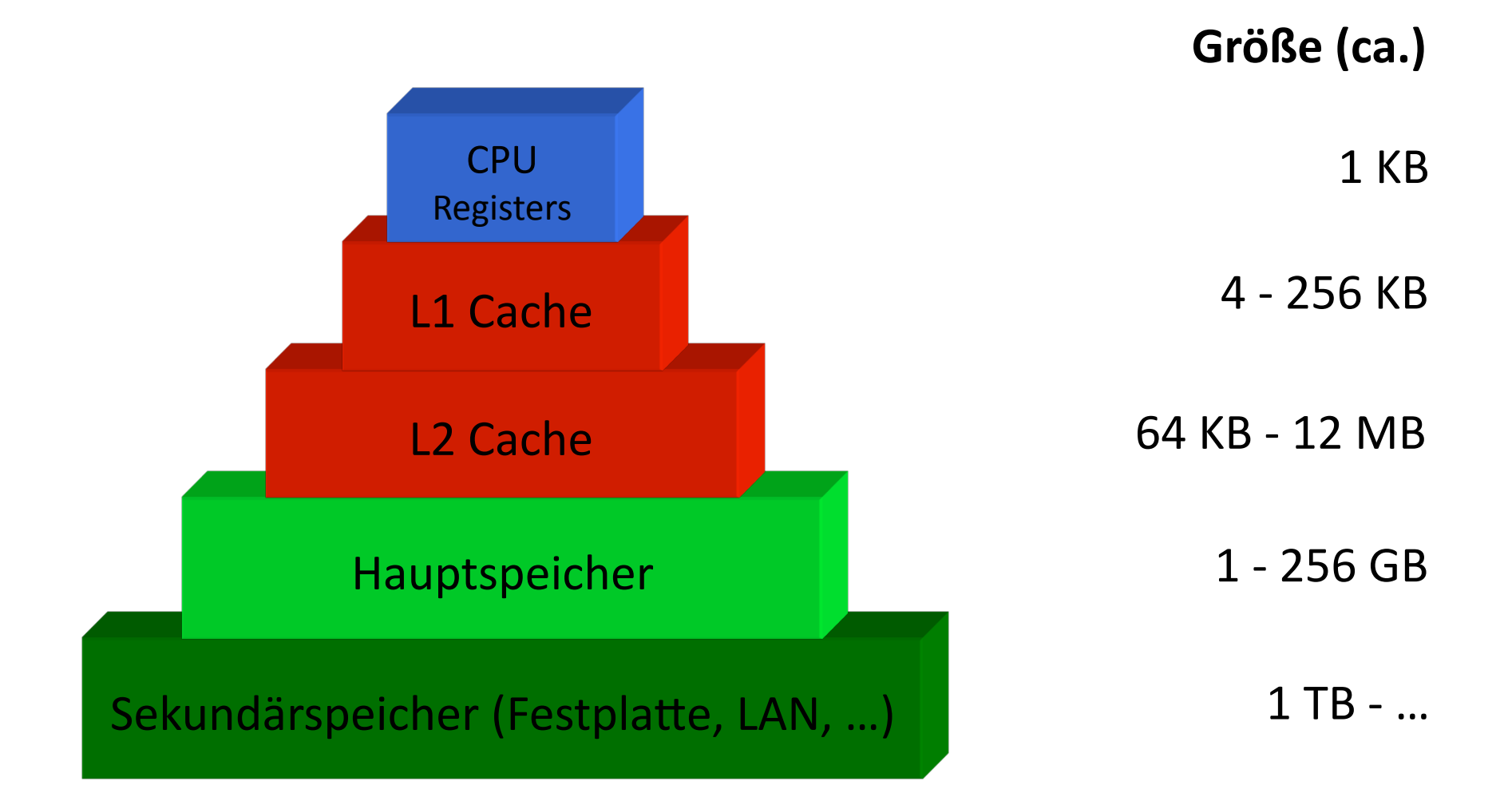

#### Intel'Nehalem'Architektur

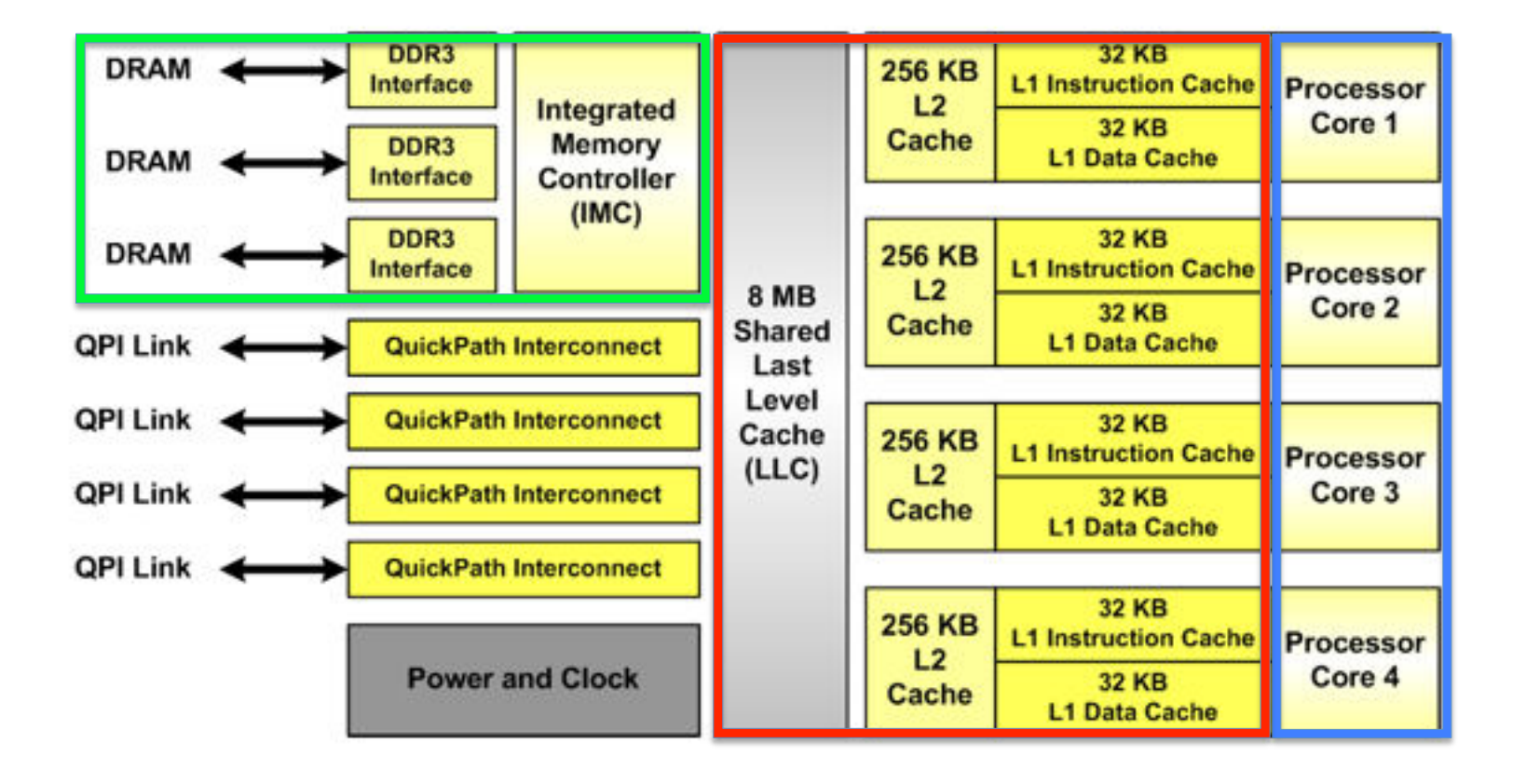

#### Zwei-Stufen Speicherhierarchie

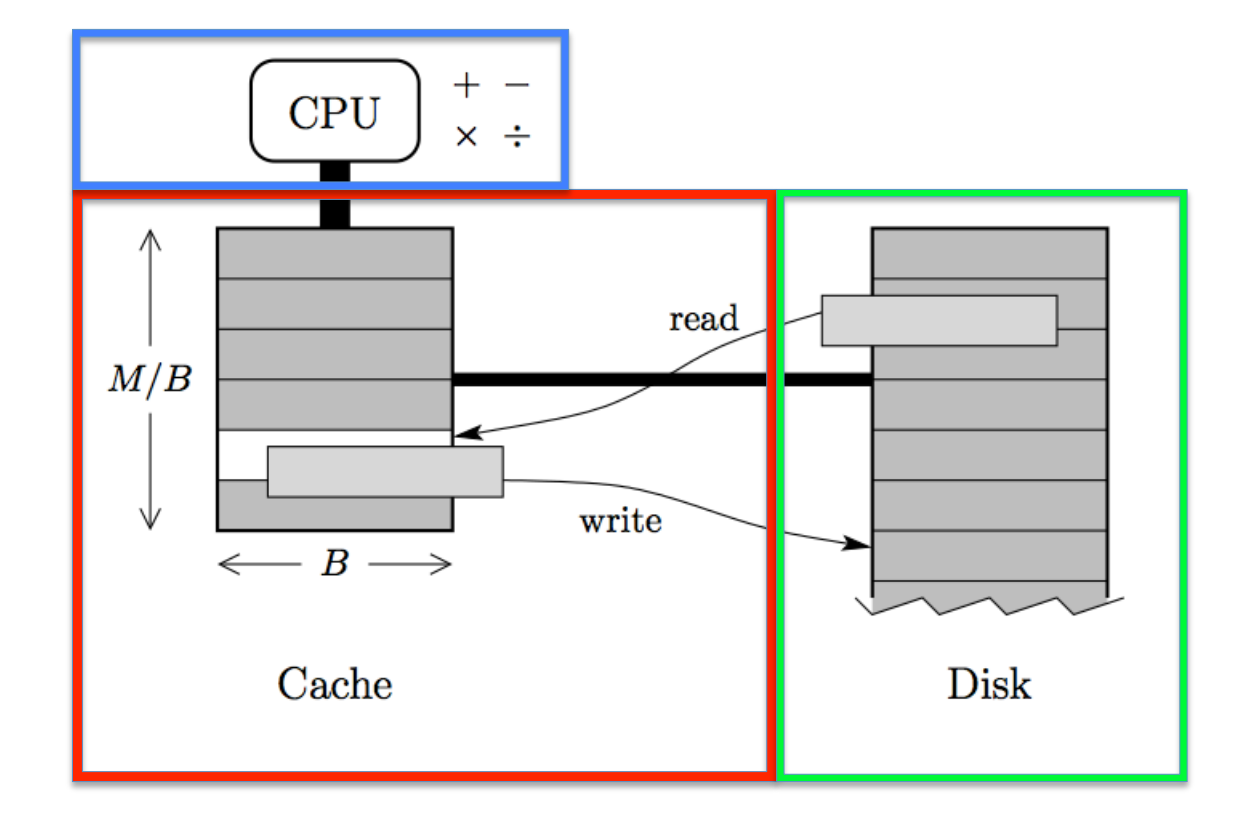

# **Terminologie**

- Cache'
	- $-$  Speichern Blöcke des nächst-niedrigeren (langsameren) Levels
- Block'
	- Datenmenge fester Größe, die zwischen Cache und Hauptspeicher / Cache transportiert wird
- Latenz (Zugriffszeit) eines Speicherzugriffs
	- $-$  Zeit um das erste Wort eines Blocks zu übermitteln
	- Proportional zur Entfernung vom Prozessor
- Bandbreite (Durchsatz) eines Speicherzugriffs
	- Blockgröße in Bytes / Zeit um alle Wörter eines Blocks zu übermitteln
- Speicherzugriffskosten = Latenz + (Datenmenge / Bandbreite)
	- Bandbreite bleibt ungefähr konstant
	- Großer Datenmenge balanciert'die'höhere Latenz

#### Cache-Funktionsweise

- Prozessor/Caches stellen Speicheranfragen
	- Beispiel: Lesen eines Bytes an Adresse 0x11223344
- Cache Hit
	- Eine Speicheranfrage kann erfolgreich vom'Cache'beantwortet werden = entsprechender Block ist im Cache vorhanden
- Cache Miss
	- Eine Speicheranfrage kann nicht allein vom'Cache'beantwortet werden = entsprechender Block ist nicht im Cache vorhanden
		- Block mit geforderter Speicheradresse muss von einer niedrigeren Ebene (L2 Cache, RAM) geladen werden
		- Geladener Block wird im Cache gespeichert, dazu muss vorher ein anderer Block verdrängt werden
- Verdrängen
	- Zurückschreiben'des'Blocks'in'eine niedrigere Ebene

# Lokalitätsprinzip'

- Ein Programm verbringt 90% der Laufzeit in 10% des Codes
	- Pareto-Verteilung
- Es wird unterschieden:
	- Zeitliche'Lokalität'
		- Auf Speicher, auf den kürzlich zugegriffen wurde, wird bald wieder zugegriffen (Schleifen, lokale Variablen)
	- Örtliche'Lokalität'
		- Auf Speicher in der Nachbarschaft von kürzlich benutzten Speicher wird bald wieder zugegriffen (Linearer Programmcode, Array-Zugriffe)

#### **Lokalität**

- Caches beschleunigen lokale Speicherzugriffe
- Kann das überhaupt effizient funktionieren?
	- Antwort: meistens!
	- Grund: Räumliche und zeitliche Lokalität von Programmen, d.h. Abarbeitung während kürzerer Zeit bewegt sich häufig in engen Adressbereichen.'
		- Abarbeitung von Schleifen
		- In zeitlich engem Abstand Zugriff auf gleiche Daten
		- Zugriffe auf benachbarte Daten
	- Aufgabe des Programmierers

# Feinde: Drei C's der Cache Misses

- Compulsory Misses
	- Unvermeidliche Misses wenn auf Speicher zum ersten Mal zugegriffen wird'
- Capacity Misses
	- $-$  Unzureichender Cache-Speicher um alle aktiven Daten zu speichern
	- Auf zu viele Daten wird aufeinanderfolgend zugegriffen
- Conflict Misses
	- Blöcke werden verdrängt, weil sie auf dieselbe Cache-Zeile abgebildet werden'

#### Freunde: Die drei R's

- Rearrange (Code, Daten)  $\bullet$ 
	- Ändern des Layouts von Code/Daten um örtliche Lokalität zu erhöhen
- Reduce (Größe, # gelesenen Cache-Zeilen)  $\bullet$ 
	- Kleine/clevere Formate, Kompression
- **Reuse (Cache-Zeilen)**  $\bullet$ 
	- Erhöhen der zeitlichen und örtlichen Lokalität

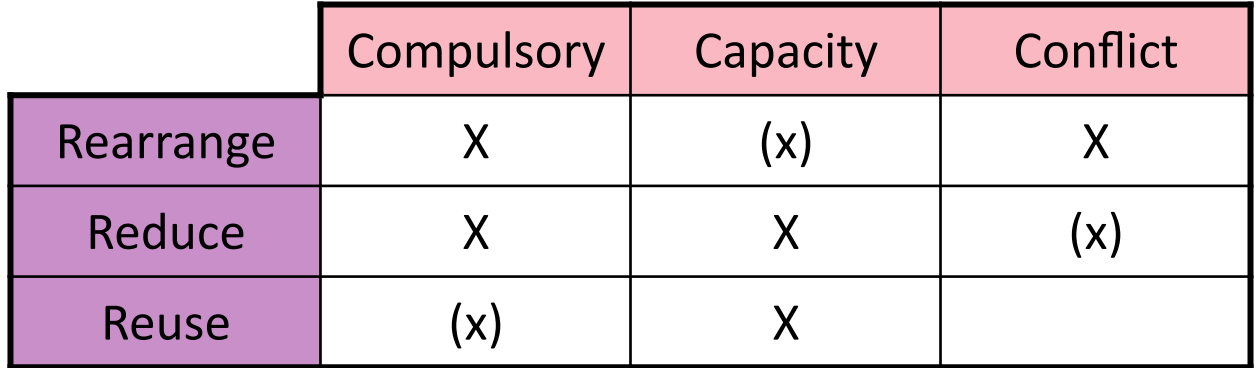

#### **Compulsory Misses**

- Matrix M mit m x n Elementen  $\bullet$ 
	- $-$  m Zeilen
	- n Spalten
- Arbeitsspeicher "1-dimensional", daher:  $\bullet$ 
	- Ordne jede Zeile nacheinander im Speicher an
	- Zugriff auf Element  $M_{i,j}$  in Zeile i und Spalte j:
		- $M[i * n + j]$

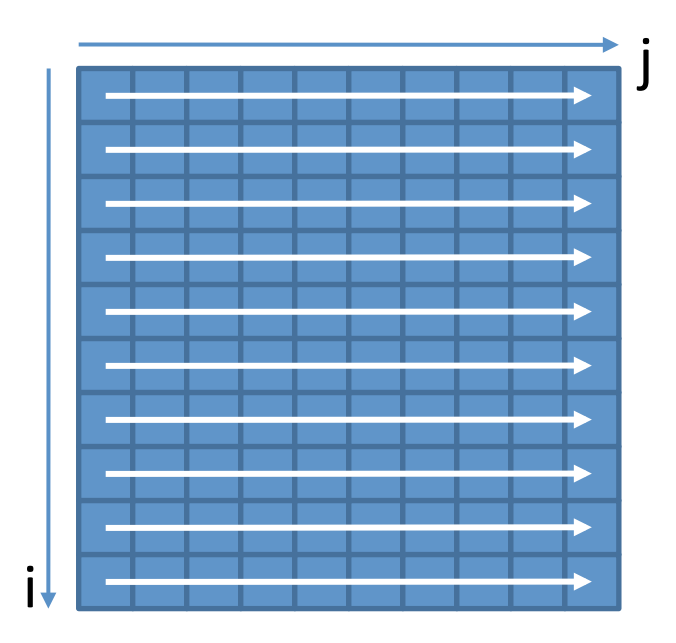

**Compulsory Misses (II)** 

- Beispiel: Initialisiere alle Elemente  $\bullet$ 
	- $-$  Variante 1:

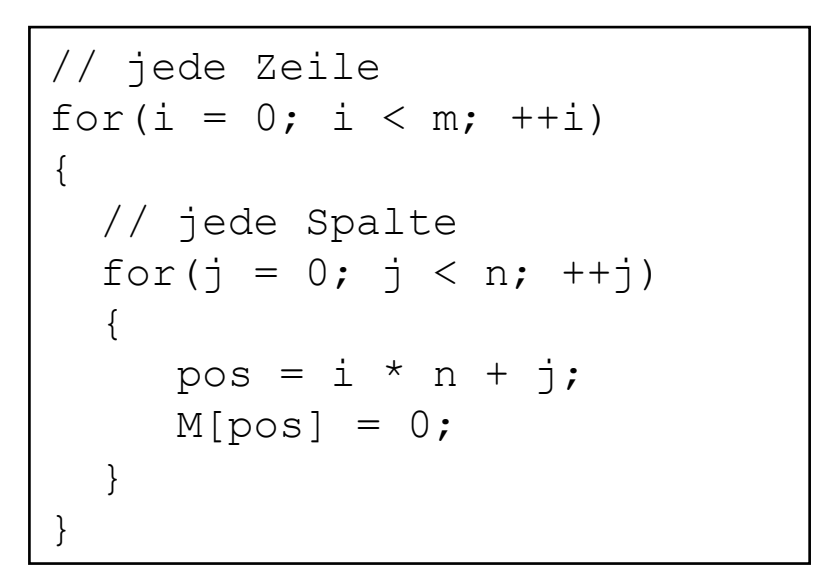

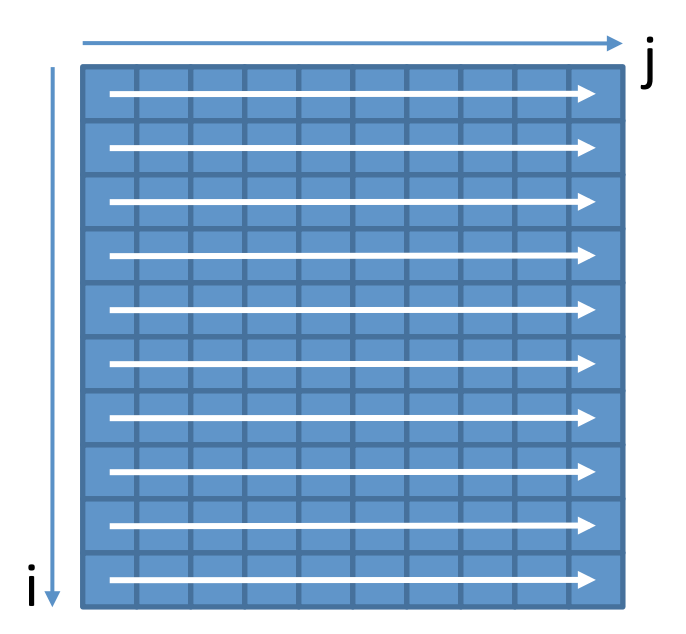

Für n, m = 300 auf einer aktuellen Intel CPU (IA32): ~ 0.048 s  $\bullet$ 

# **Compulsory Misses (III)**

- Beispiel: Initialisiere alle Elemente  $\bullet$ 
	- Variante 2: Vertausche Zeilenindex mit Spaltenindex

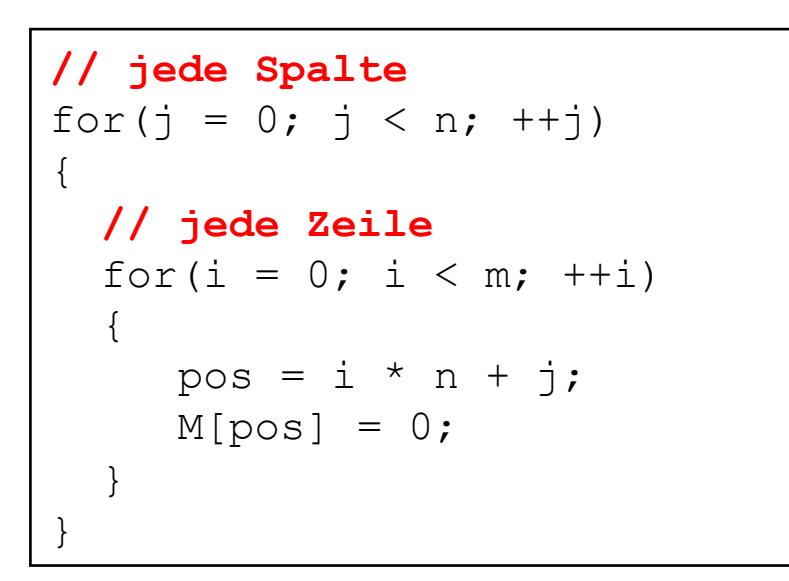

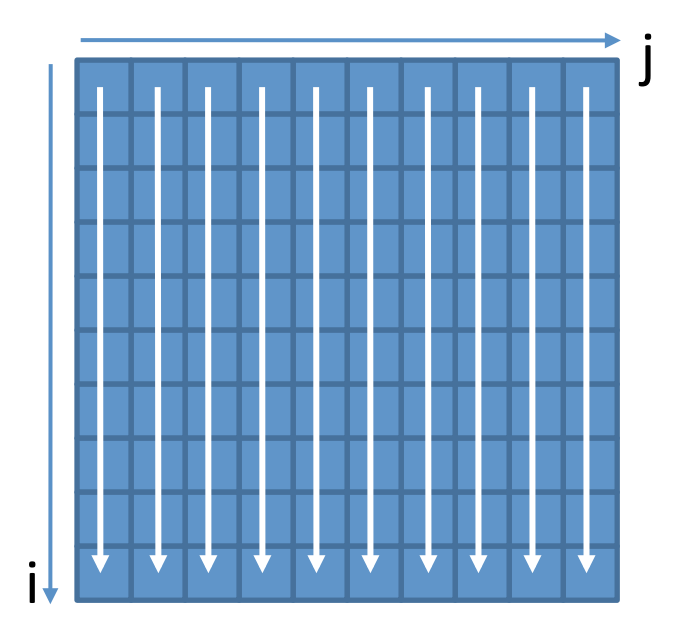

Für n, m = 300 auf einer aktuellen Intel CPU (IA32):  $\sim$  0.160 s  $\bullet$ 

#### **Capacity Misses**

Ein einfaches Programm<sup>1</sup>:  $\bullet$ 

```
int steps = 64*1024*1024; // Arbitrary number of steps
int lengthMod = buffer size - 1;
for (int i = 0; i < steps; i++)
    arr[i + 16) & lengthMod] ++;
```
- Durchlaufe das Programm mit verschiedenen Werten für buffer size  $\bullet$  $2^0$ ,  $2^1$ ,  $2^2$ ,  $2^3$ , ...
- Immer gleich viele Zugriffe (steps) aber innerhalb verschieden großer  $\bullet$ **Bereiche**

#### Capacity Misses (II)

• Von Feldgröße abhängige Laufzeiten

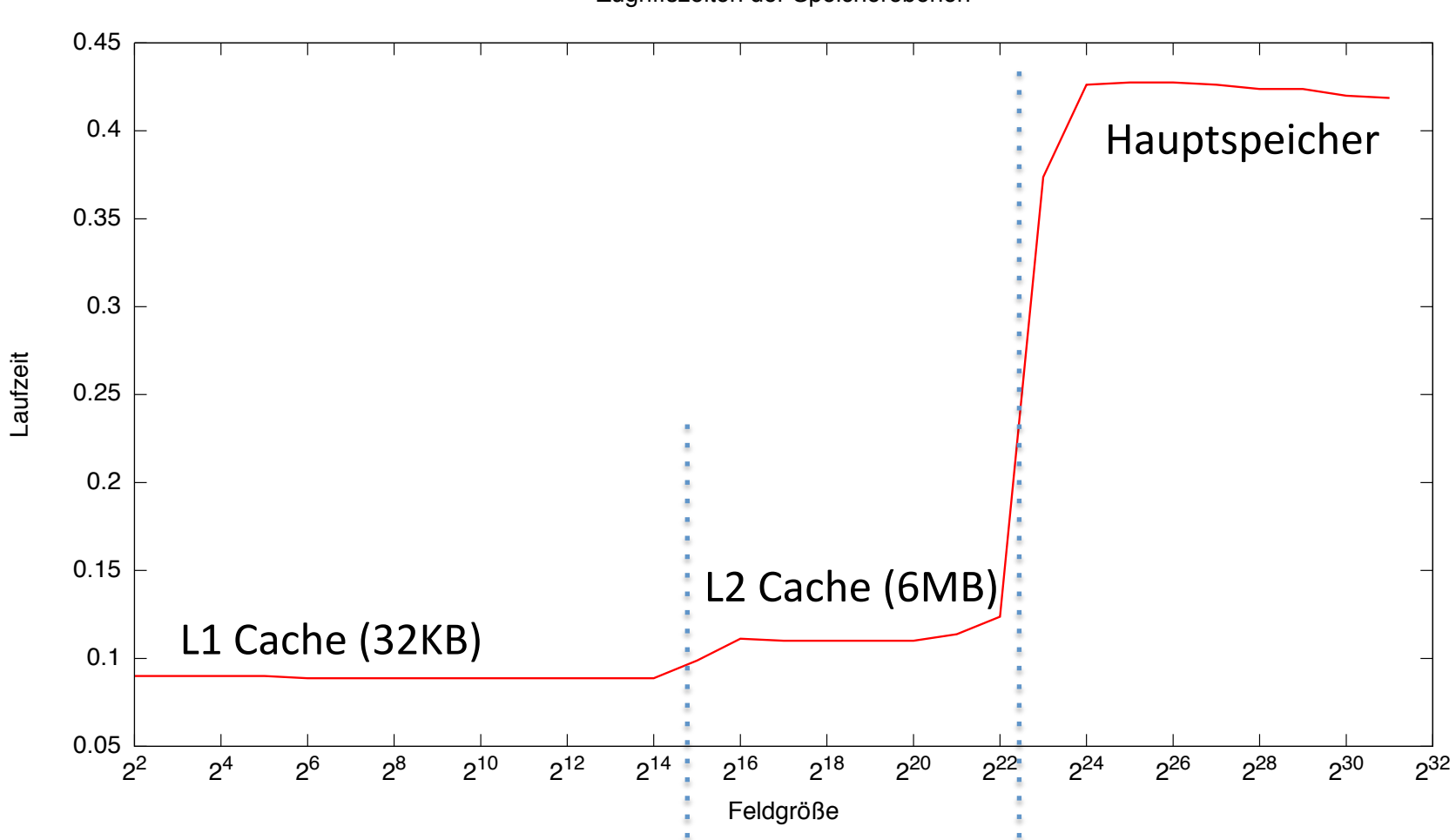

Zugriffszeiten der Speicherebenen

#### SPEICHEROPTIMIERUNG

# Cache-effiziente DP-Algorithmen

- Beispiel: Needleman-Wunsch Alignment  $\bullet$ 
	- $M_{i,j}$  hängt ab von  $M_{i-1,j-1}$ ,  $M_{i,j-1}$  und  $M_{i-1,j}$
	- $M_{i,j}$  wird von  $M_{i+1,j+1}$ ,  $M_{i,j+1}$  und  $M_{i+1,j}$  benötigt
- Optimierungsziele:  $\bullet$ 
	- Minimiere Capacity Misses
		- M<sub>ij</sub> sollte möglichst noch im Cache sein, wenn es wieder benutzt wird
		- · Wähle Berechnungsreihenfolge, so dass Zeit zwischen Berechnung und Benutzung von M<sub>ij</sub> minimiert wird
	- Minimiere Compulsory Misses
		- · Wähle Datenstruktur für M, so dass aufeinanderfolgende Zugriffe auch im Speicher aufeinander folgen

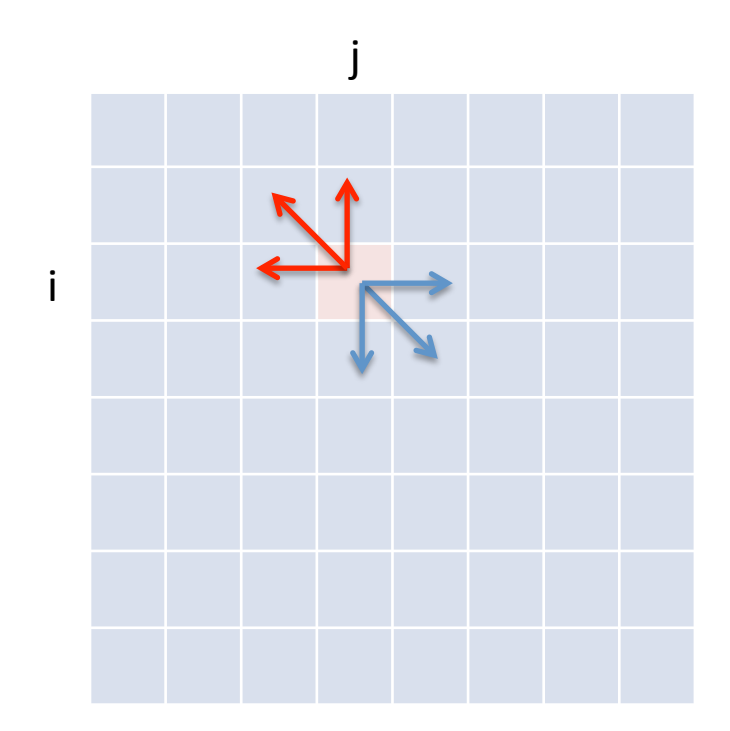

# **Tiling**

- Lösung:
	- $-$  Zerlege DP-Matrix in Blöcke (Tiles) der Größe des Caches
	- Berechne jeden Block einzeln
		- Benutze letzte Spalte/Zeile/Element des linken/oberen/diagonalen Nachbarn

#### • Idee lässt sich auch benutzen für:

- Paralleles Berechnen der DP-Matrix
	- Antidiagonal-Blöcke (B) sind unabhängig
- Matrizen die nicht in den Hauptspeicher passen'

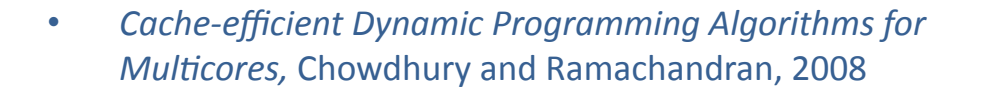

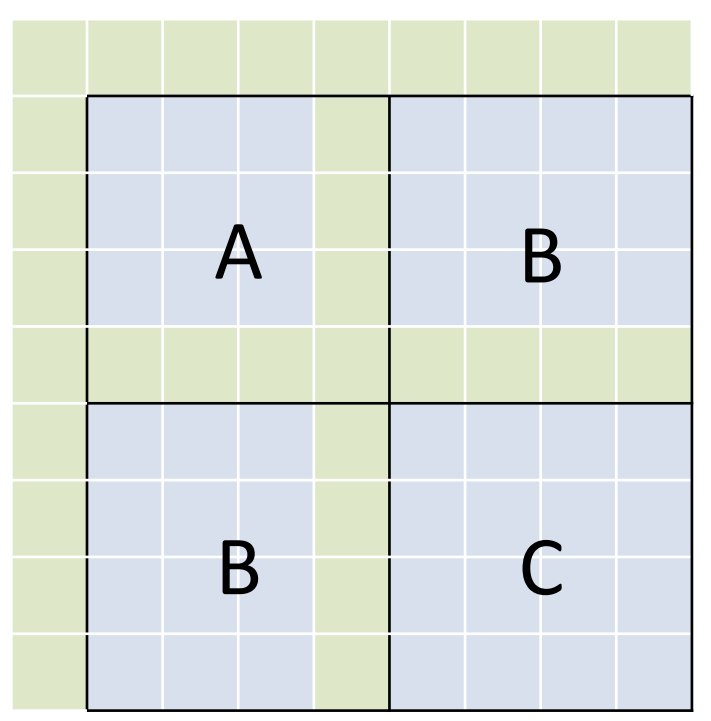

# Cache-Optimierte Algorithmen

- Wie groß muss ein Block gewählt werden = Wie groß ist der Cache?
- Cache-aware Algorithmus
	- Hat'Kenntnis'über'Größe'und'Art'der'Prozessorcaches'
	- Nutzt diese explizit zur Zugriffsbeschleunigung
- Cache-oblivious Algorithmus
	- Hat'keine'Kenntnis'über'Prozessorcaches'
	- $-$  Nutzt trotzdem durch Orts- und Zeitlokalität Caches effizient aus

# Cache-oblivious Tiling

- Wenn Cache-Größe nicht bekannt ist:
	- Zerlege und berechne DP-Matrix rekursiv in Viertel-Blöcken
- Warum funktioniert das?
	- $-$  In Rekursionstiefe t wird ein Quadrat der Größe m x m berechnet mit m=n/2<sup>t</sup>
	- Ab einem gewissen t finden alle Berechnungen im Cache statt

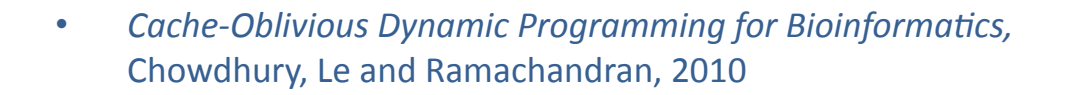

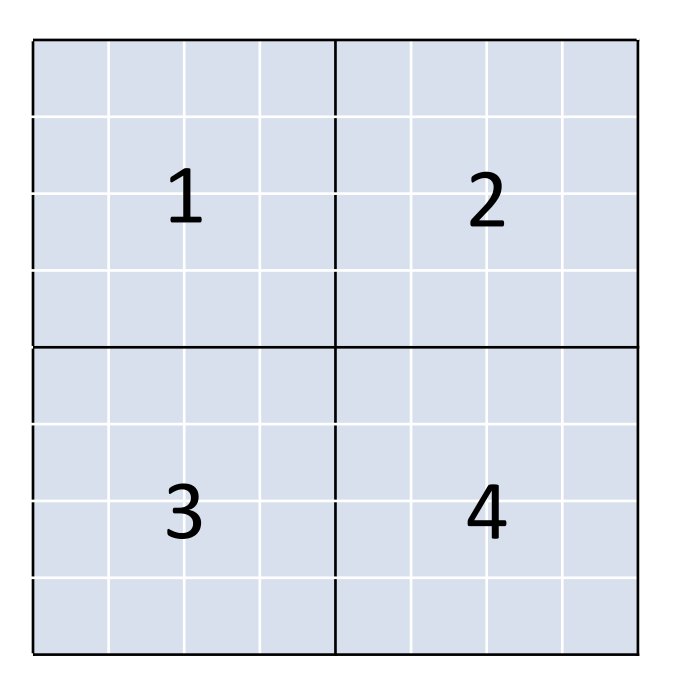

# Cache-oblivious Tiling

- Wenn Cache-Größe nicht bekannt ist:
	- Zerlege und berechne DP-Matrix rekursiv in Viertel-Blöcken
- Warum funktioniert das?
	- In Rekursionstiefe t wird ein Quadrat der Größe m x m berechnet mit m=n/2<sup>t</sup>
	- Ab einem gewissen t finden alle Berechnungen im Cache statt
	auf der andere statt
	auf der andere statt
	auf der andere statt
	auf der andere statt
	auf der andere statt andere statt andere statt andere statt andere statt andere statt andere statt andere stat

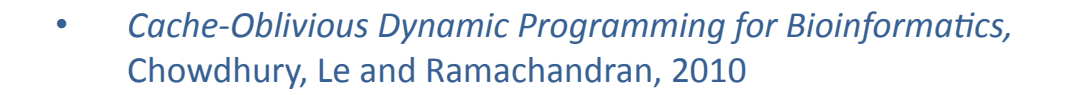

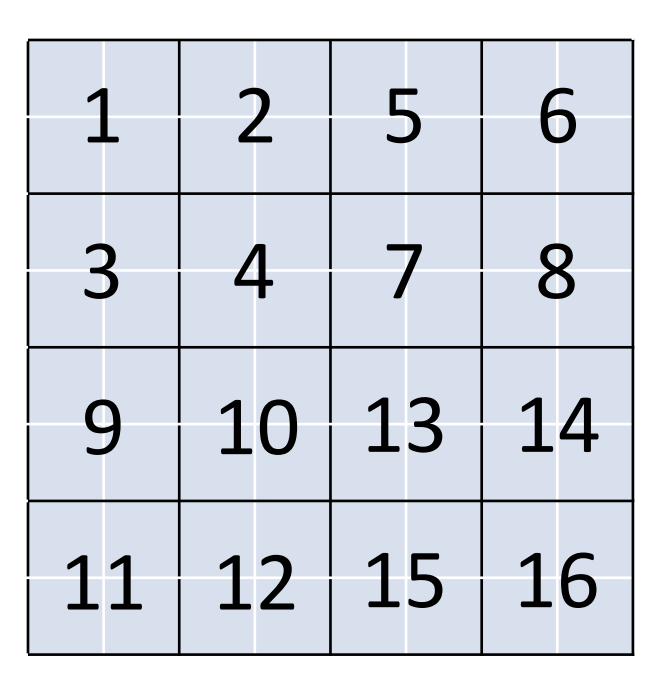

# Cache-oblivious Tiling

- Wenn Cache-Größe nicht bekannt ist:
	- Zerlege und berechne DP-Matrix rekursiv in Viertel-Blöcken
- $\bullet$  Warum funktioniert das?
	- $-$  In Rekursionstiefe t wird ein Quadrat der Größe m x m berechnet mit m=n/2<sup>t</sup>
	- Ab'einem'gewissen't'finden'alle' Berechnungen im Cache statt
- Rekursionsabbruch bei kleinen Quadraten
	- $-$  Bspw. bei m=8
	- $-$  Nicht-rekursives Berechnen des Quadrats wie bei Cache-aware Tiling
	- 43' 44' 47' 48' 59' 60' 63' 64' *Cache&Oblivious+Dynamic+Programming+for+Bioinforma9cs,+* Chowdhury, Le and Ramachandran, 2010

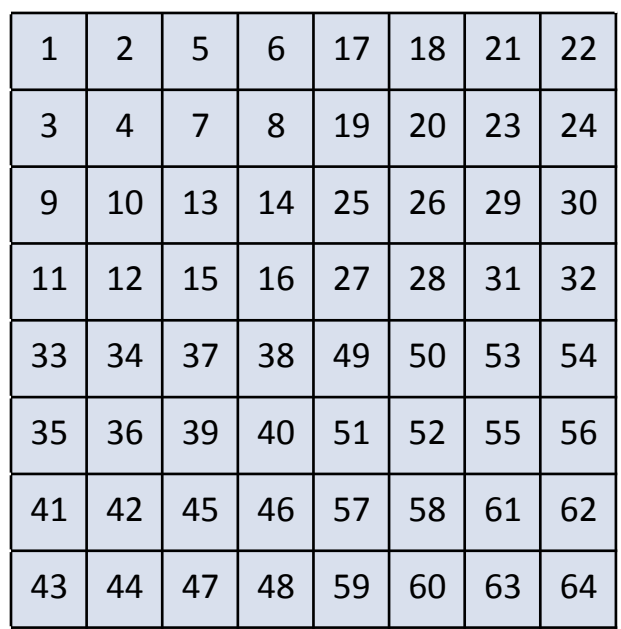

# **Code-Cache Optimierung**

- Ortslokalität (Compulsory Misses vermeiden)  $\bullet$ 
	- Umordnen von Funktionen
		- Manuell innerhalb des Quelltexts
		- Umordnen von Object-Dateien während des Linkens (Reihenfolge im Makefile)
		- attribute ((section ("xxx"))) in gcc
	- Programmierstil anpassen
		- Monolithische Funktionen statt starker Verschachtelung
		- Kurze Funktionen mit inline einsetzen statt anspringen
		- Kapselung/OOP ist wenig code-cache-freundlich

# Code Cache Optimierung (II)

- Capacity Misses vermeiden:
	- Aufpassen beim Gebrauch von:
		- $\cdot$  inline bei Funktionen
		- ausgerollten Schleifen (loop unrolling)
		- großen Makros
	- KISS (keep it simple stupid)
		- $\cdot$  Featuritis vermeiden
		- Template-Spezialiserungen verwenden
		- Kopien von Funktionen anlegen (Lokalität)
	- Schleifen zerlegen oder vereinen
	- Mit Code-Größenoptimierung compilieren ("-Os" beim gcc)
	- Umschreiben in Assembler (wo es viel bringt)

#### **Data-Cache Optimierung**

- **Cache-oblivious Layout**  $\bullet$ 
	- Umordnen der Elemente (sind normalerweise konzeptuell geordnet)
	- Hot/cold Splitting
- Wahl der richtigen Datenstruktur  $\bullet$ 
	- $-$  Feld von structs
	- struct mit Feldern
- Wenig Unterstützung vom Compiler
	- Einfacher für Sprachen ohne Pointer (Java)
	- C/C++: Aufgabe des Programmierers

#### Umordnen'der'Elemente'

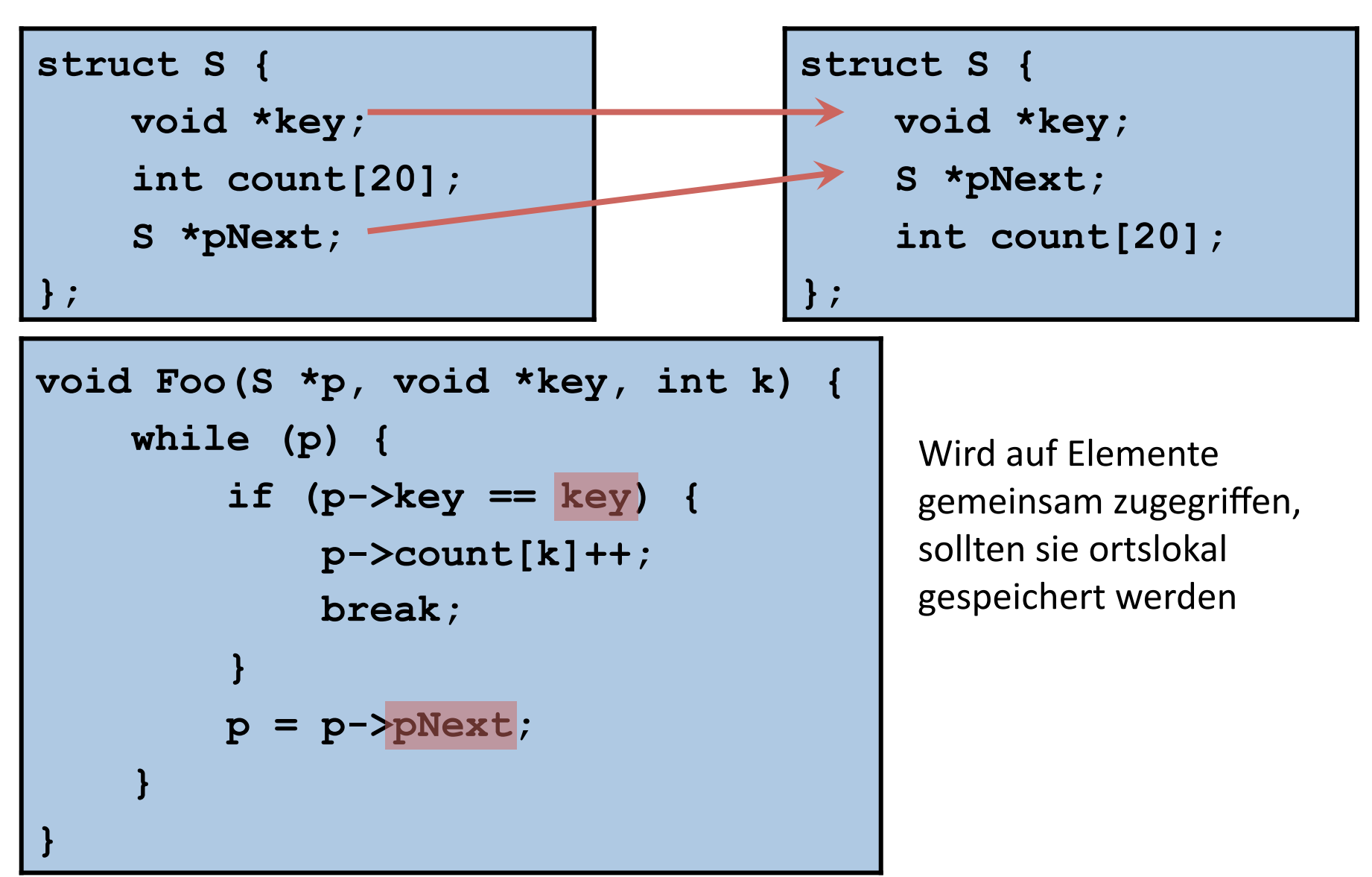

# **Hot/Cold Splitting**

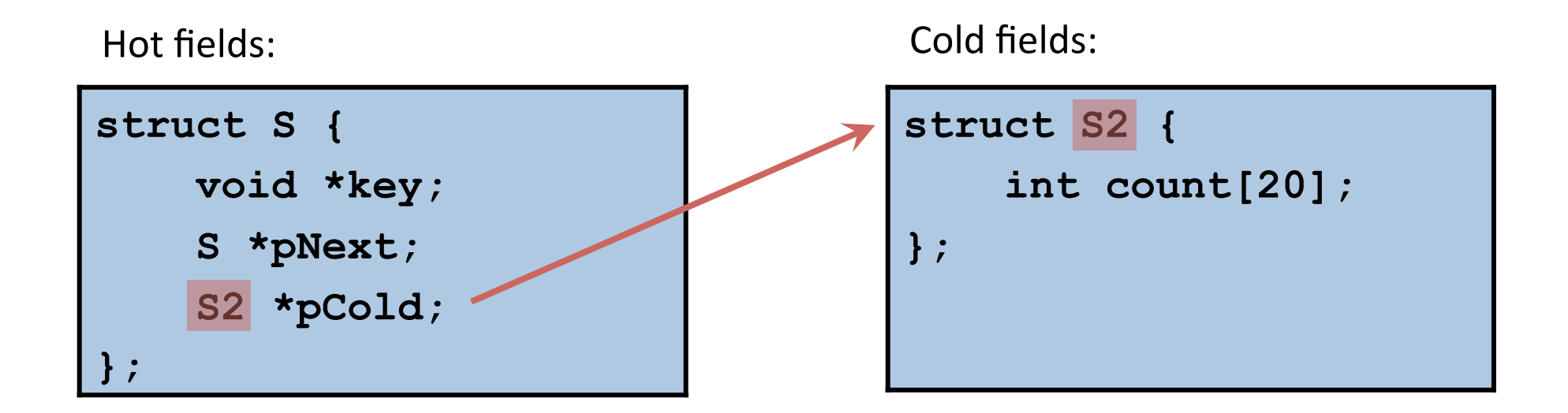

- Alloziere 'struct S' von einem Memory Pool  $\bullet$ 
	- Schneller als new
	- erhöht Cache-Kohärenz
- Bevorzuge Feld von structs  $\bullet$ 
	- Erfordert keinen extra Zeiger pCold

## Hot/Cold Splitting

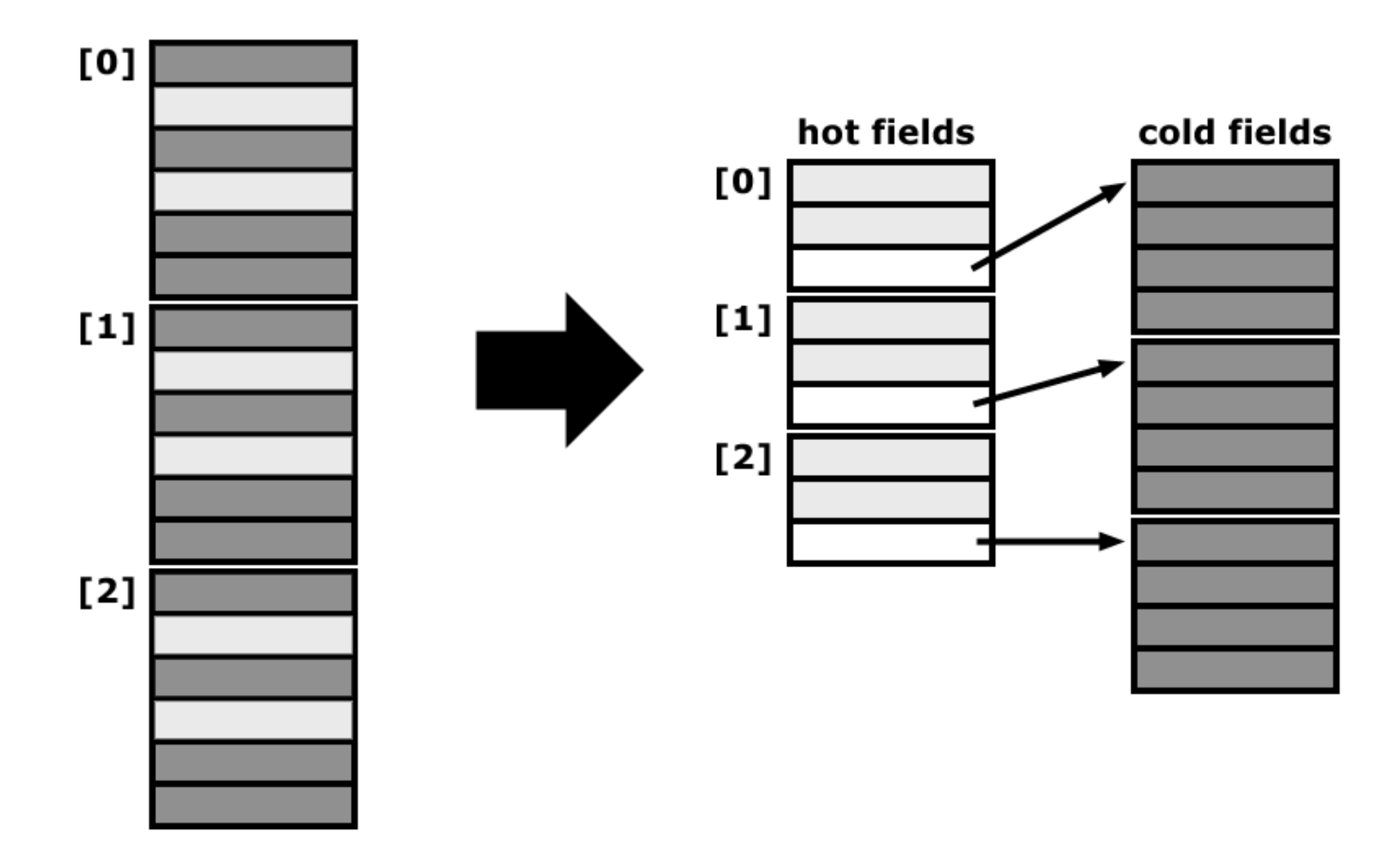

# **Compiler Padding**

- Viele Prozessoren erwarten Datentypen ein bestimmtes Adress-Alignment
	- Adress-Alignment von x byte bedeutet, dass Adresse durch x teilbar ist
	- Misalignment-Zugriffe brauchen länger/führen zum Absturz
	- Alignment ist meist mindestens die Größe des Datentyps
- **Beispiel:**  $\bullet$ 
	- char Variablen werden byte-aligniert und können an jeder Adresse beginnen
	- short (2 byte) werden 2-byte aligniert, d.h. 0x10004567 ist keine gültige Adresse für short Variablen
- Elemente von structs/classes müssen auch aligniert werden  $\bullet$ 
	- dadurch entsteht "Verschnitt", sog. Padding
	- das Alignment der struct/class ist das Maximum der Alignments der Flemente

# Compiler Padding (II)

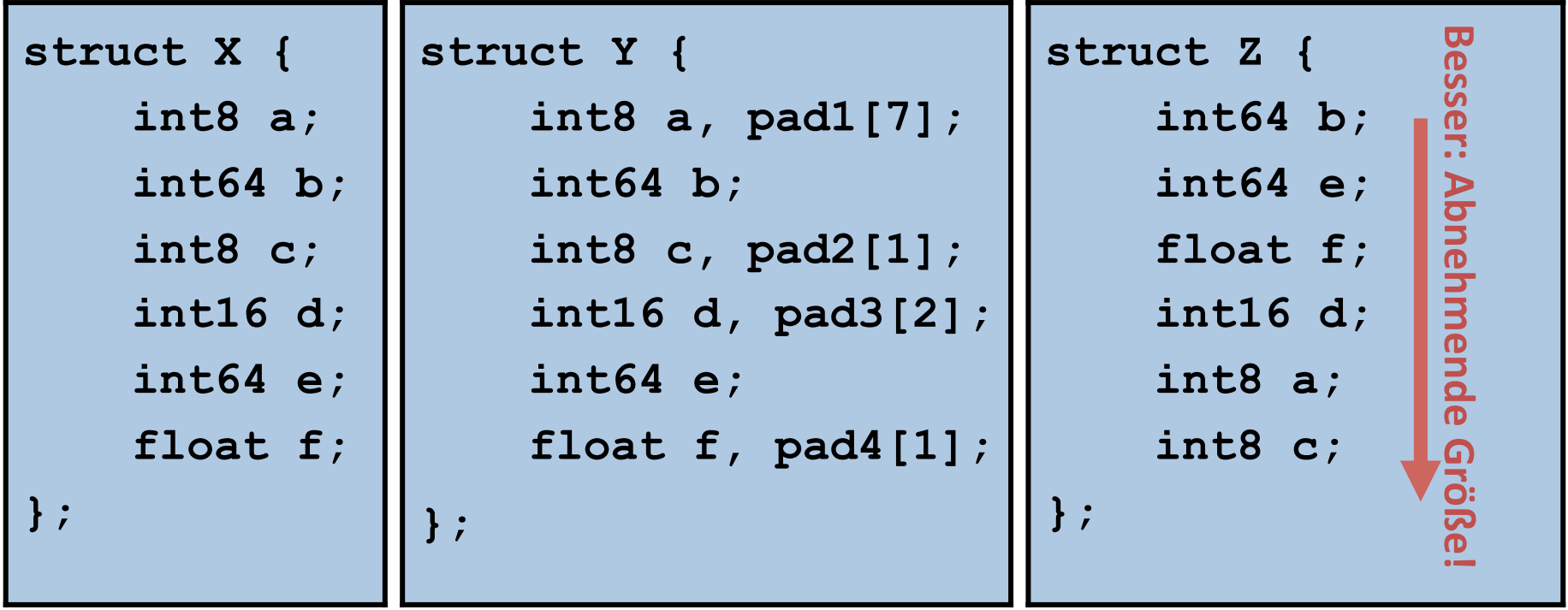

- Bei 4-byte großen floats, gilt für die meisten Compiler:
	- $-$  sizeof(X) == 40; Summe der Elemente: 24 byte
	- $-$  sizeof(Y) == 40;
	- $-$  sizeof(Z) == 24

#### **BEMERKUNGEN ZUR P-AUFGABE**

# Bemerkungen zu Aufgabe 2

#### • Typische Fehler:

- $-$  Horspool funktioniert noch immer nicht!
- Suffix Array ist suftab[] ins Skript
	- vector<int> suftab:
- $-$  Suffix Array hält nur die Positionen von Suffixe
	- suftab.reserve(n);
	- for (int i=0;  $i < n$ ; i++) suftab.push back(i);
- $-$  Lexikographischer vergleichen zwei Suffixe
	- lexicographical compare(Begin+a, End, Begin + b, End, cmp);
	- cmp = greater<int> / greater equal<int> / less<int> ...

#### – Zeit'in'Millisekunden'

• ((double)(endTime - beginTime)/CLOCKS PER SEC) \* 1000;

# Bemerkungen zu Aufgabe 2 (II)

- Mögliche Verbesserungen:
	- STL'Benutzen'
		- vector<char> x / string x anstelle von char  $*$  x
		-
		-
		-

• x.length() anstelle von strlen(x) • lexicographical compare() anstelle von strcmp() / memcmp() • sort() anstelle von qsort()

- Oft Merge Sort ist schneller als Quick Sort für Textsequenzen!
	- stable sort() anstelle von sort()

### Laufzeiten | english.50MB

English Texts 50MB (p=["whatever", "reason", "anyway"])

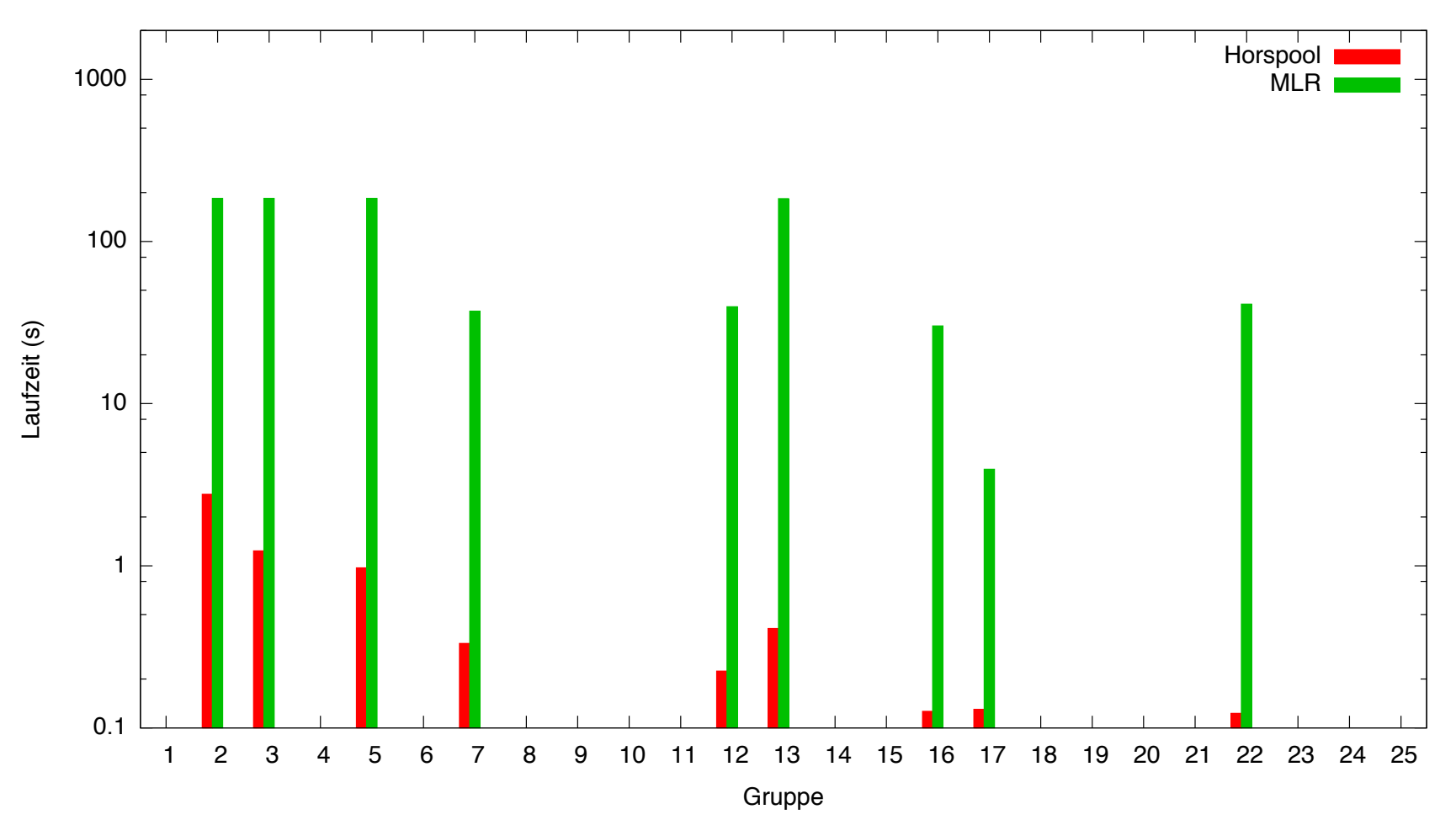

#### Laufzeiten | random.50MB

Random ASCII Texts 50MB (p=["aaa", "xxx", "a", "x"])

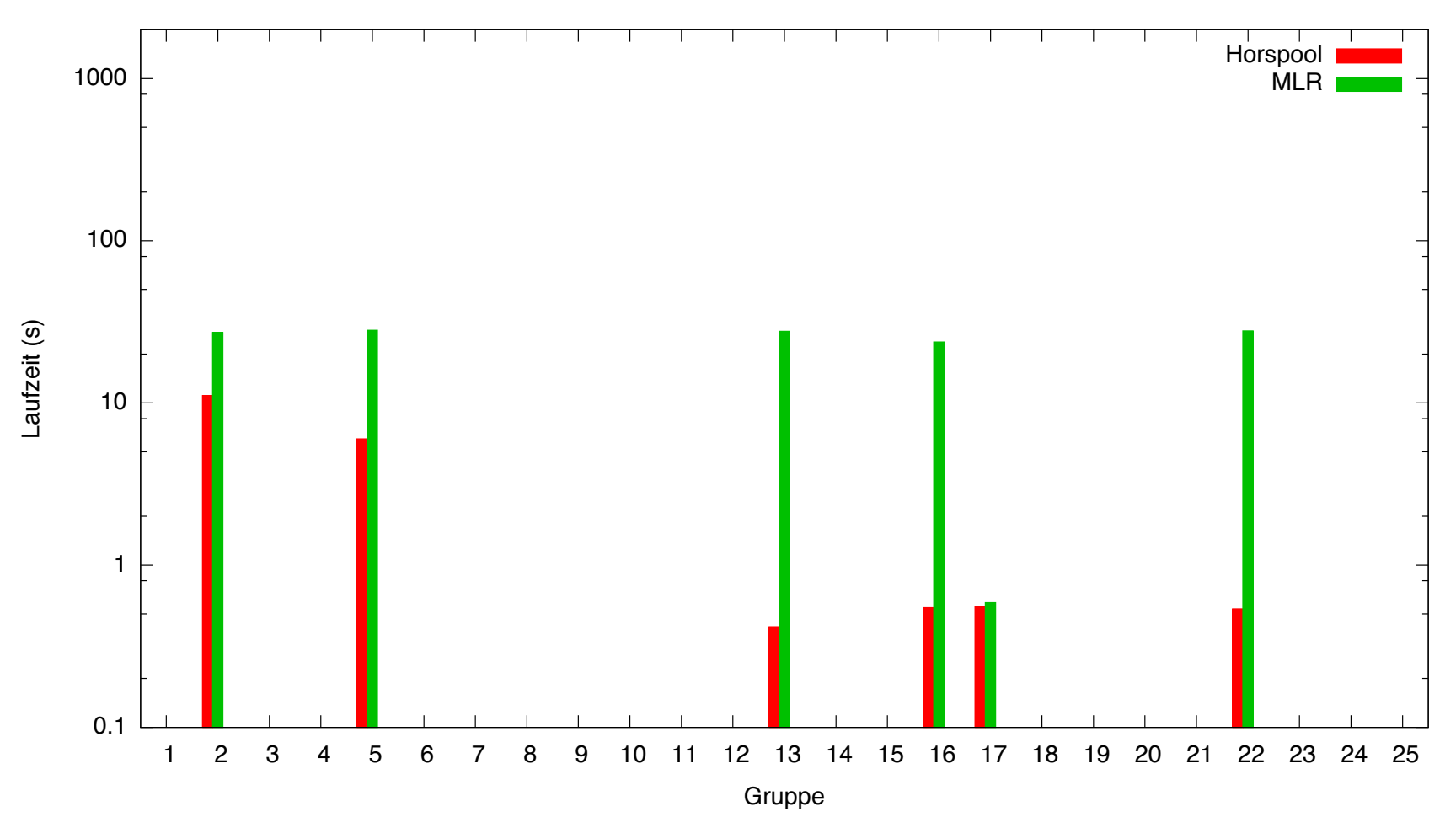

#### Laufzeiten | proteins.50MB

Proteins 50MB (p=["AAAA", "MYFINQRLFL", "BBBB"])

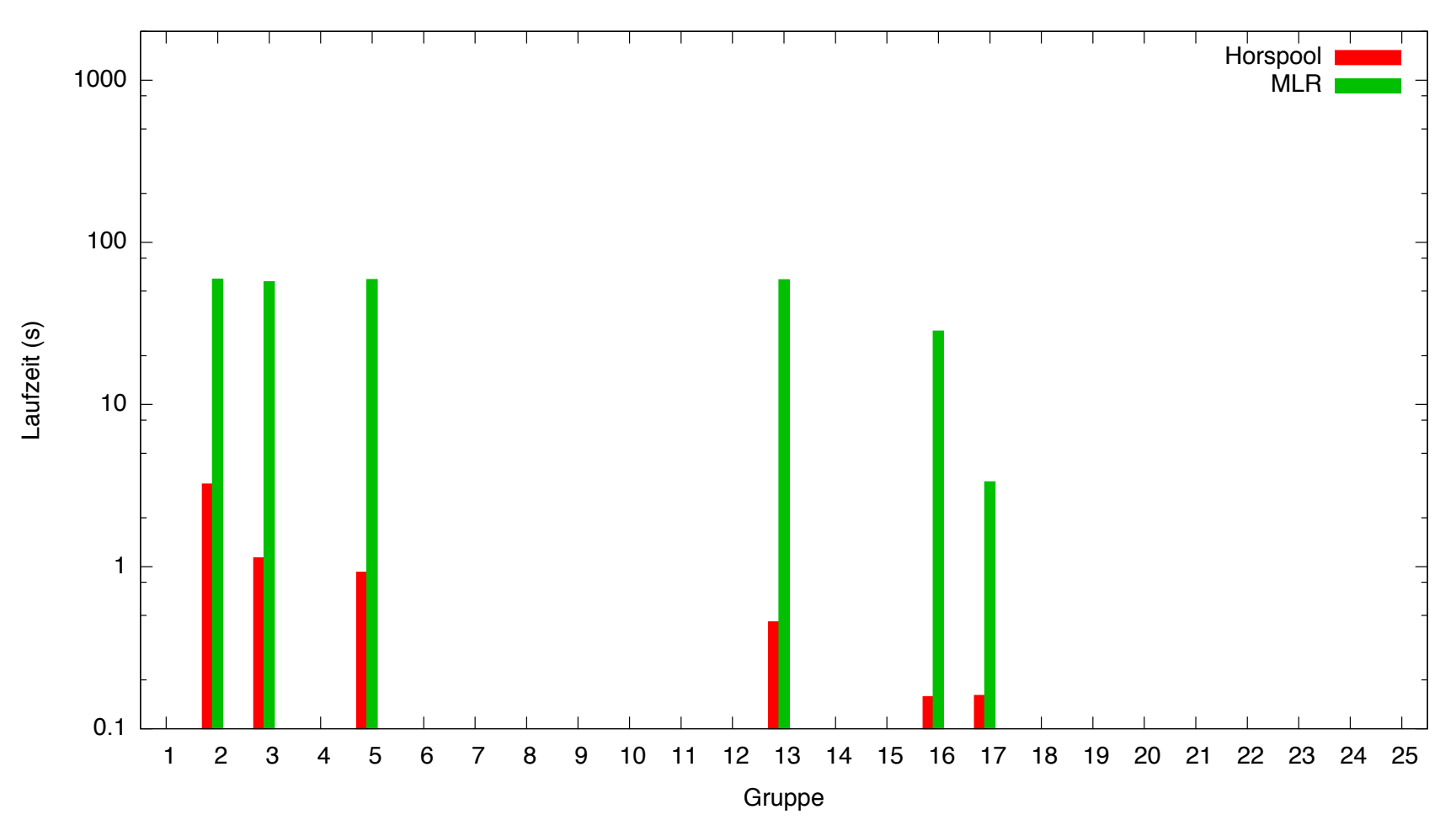

#### Laufzeiten | dna.50MB

DNA 50MB (#p=500, |p|=10)

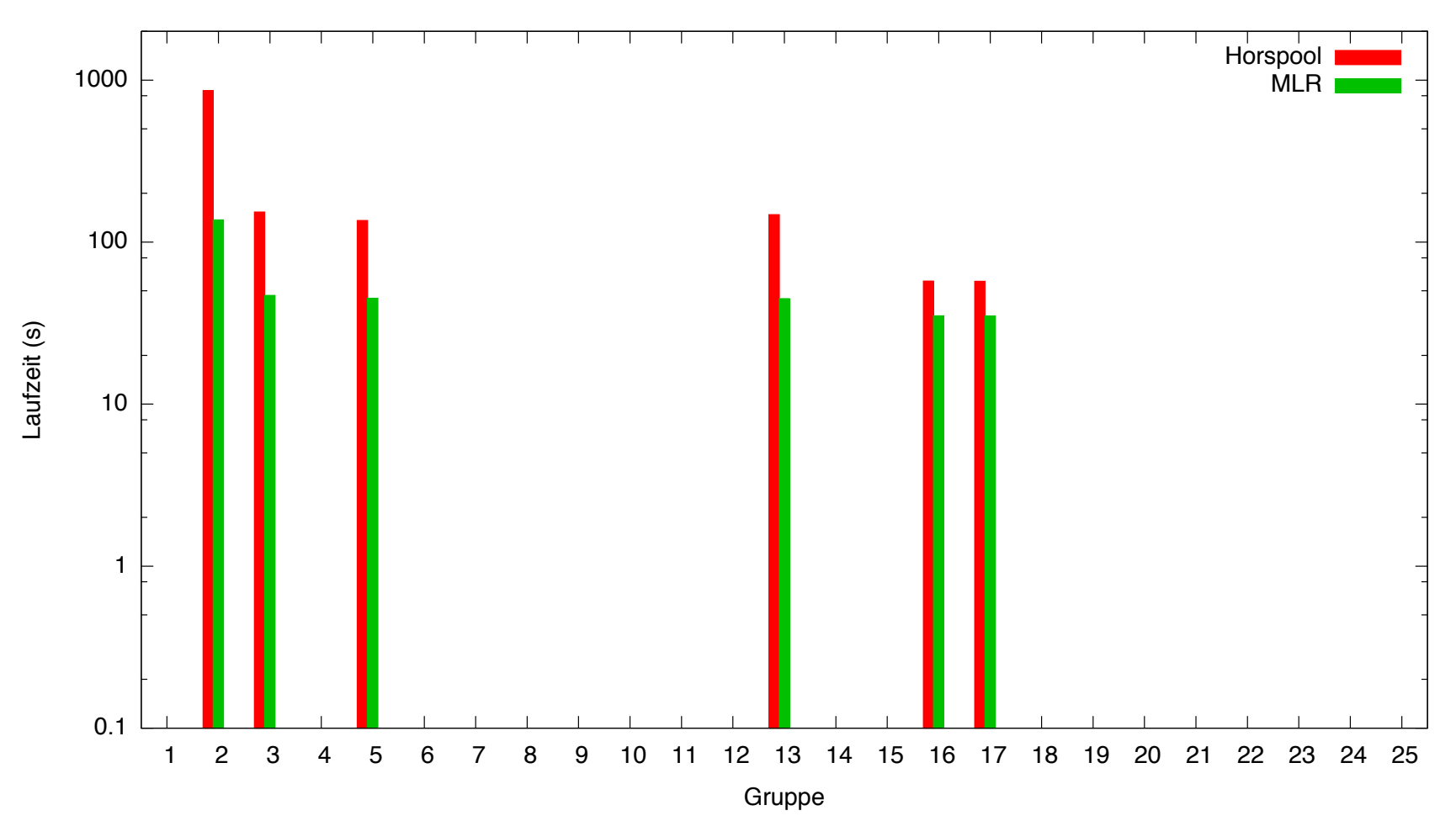

# Hinweise zu Aufgabe 3

• Ausgabeformat beachten:

annual

||| ||

anneal

score:-2

• Geeignete Datenstruktur für DP-Matrix verwenden und berechnen

–Lineares Feld der Größe n x m, richtig iteriert wird am schnellsten sein

–Feld'von'Feldern'vermeiden'

- Zeiger auf Zeiger muss jedes Mal doppelt dereferenziert werden
- nicht ortslokal
- Speicheroverhead
- Zusatzaufgabe'

-Zusatzpunkt für eine zweite Implementierung mit Tiling